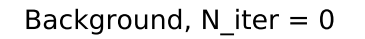

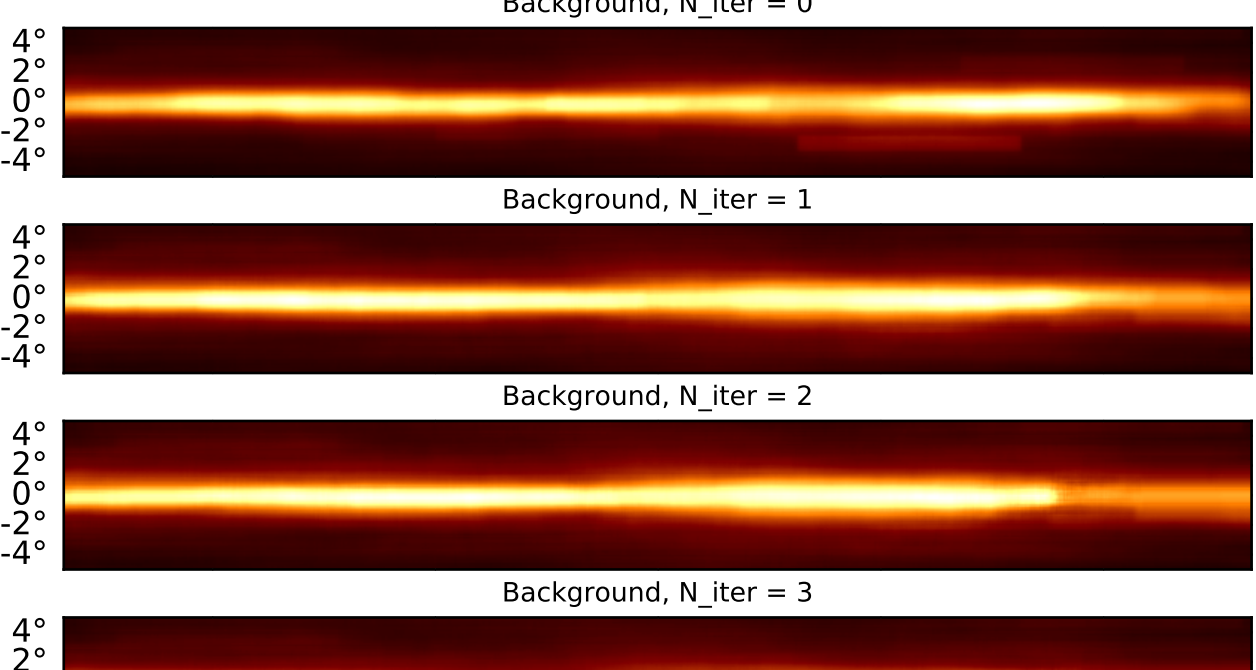

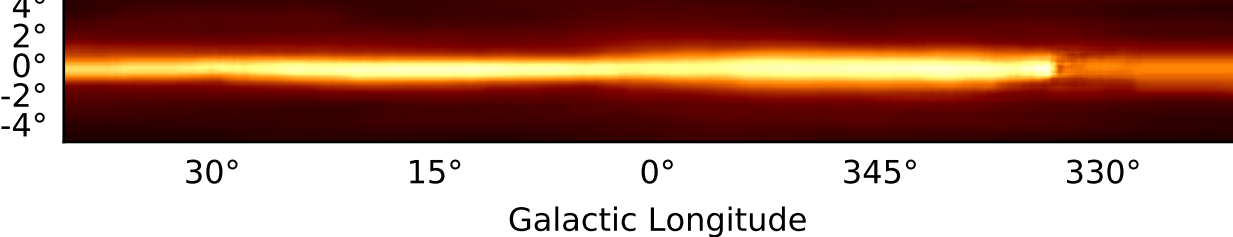

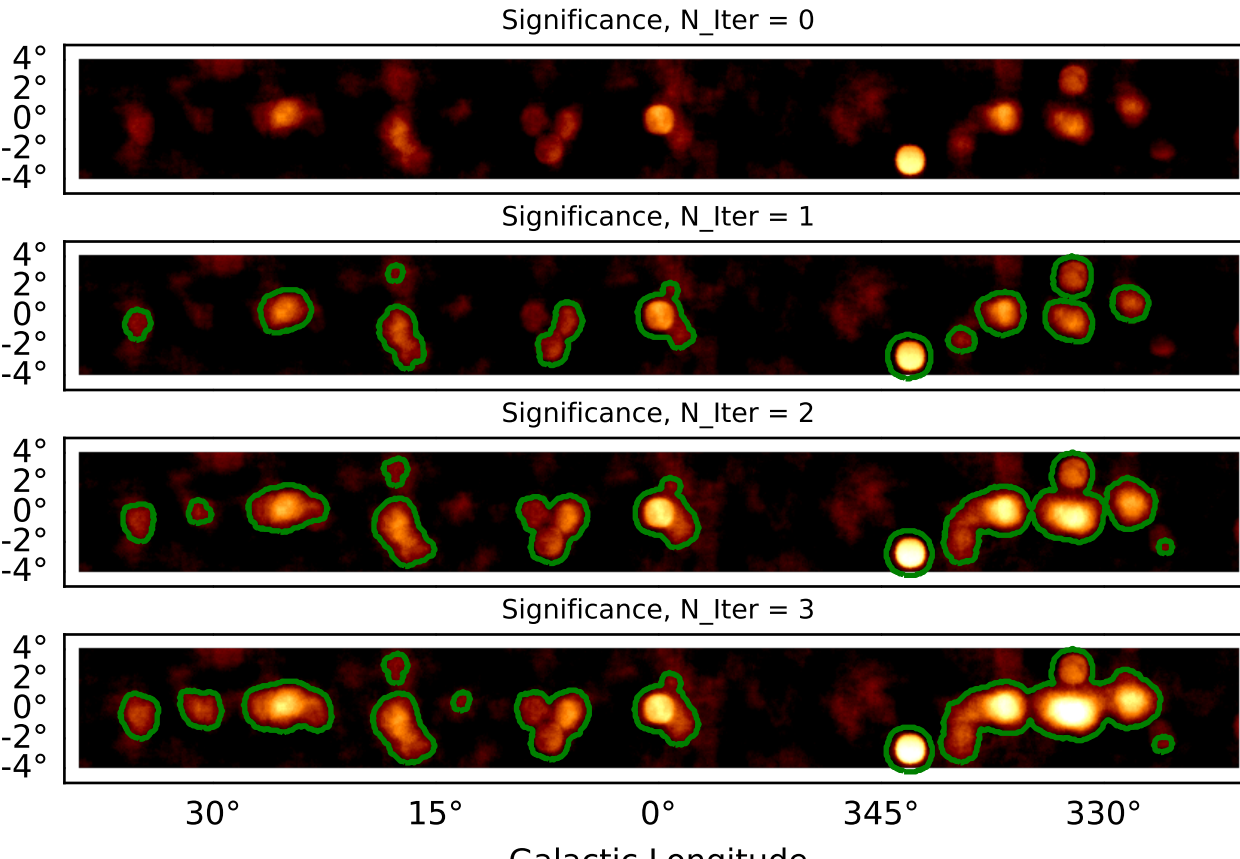

Galactic Longitude